**Java machine 1. 8**

I'm not robot!

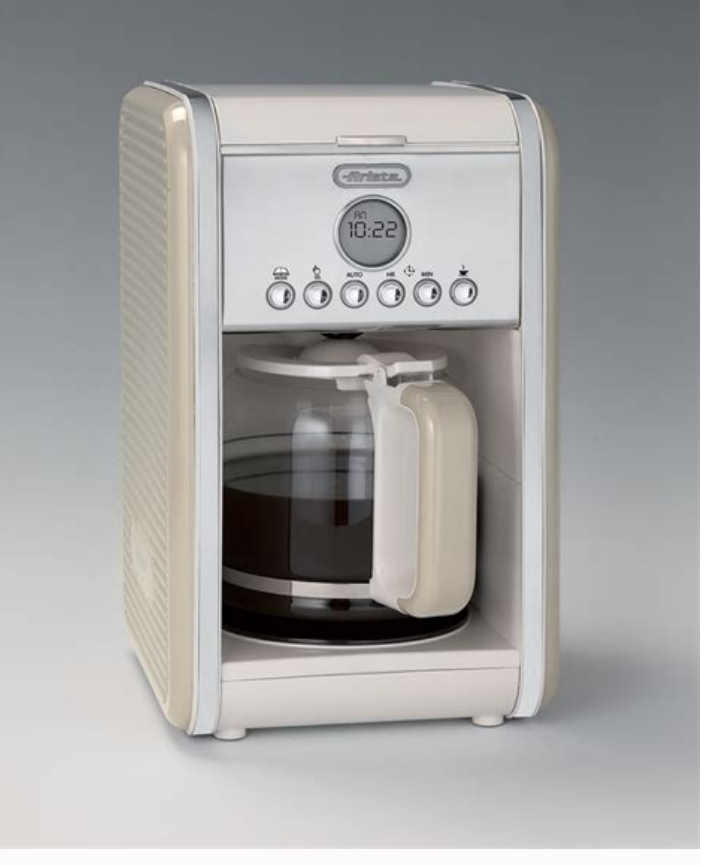

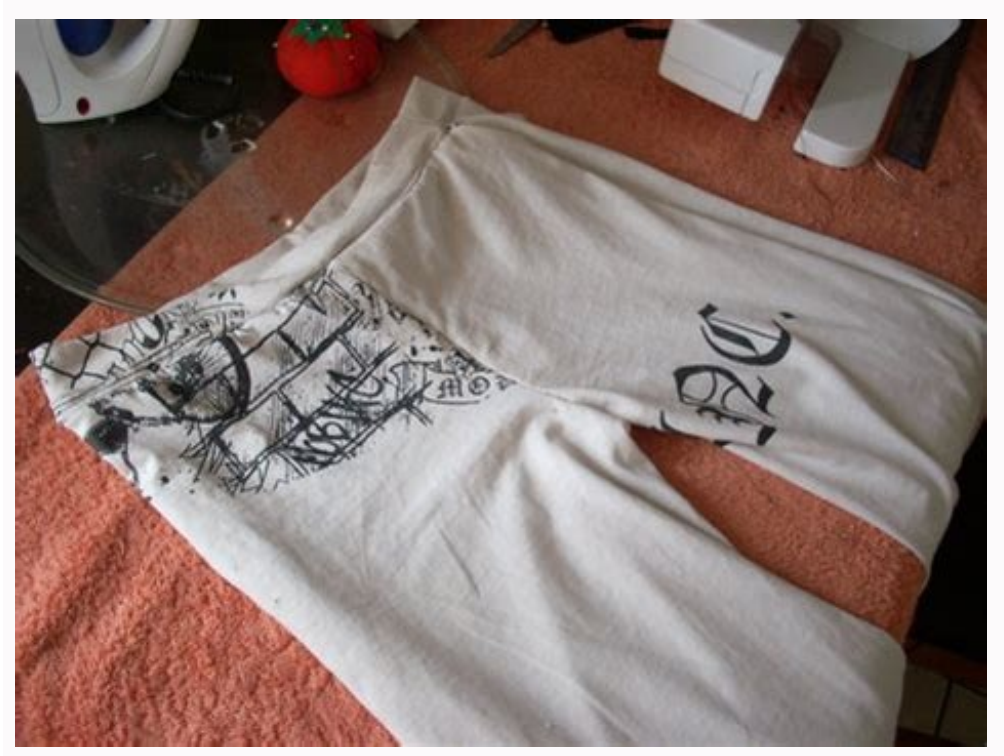

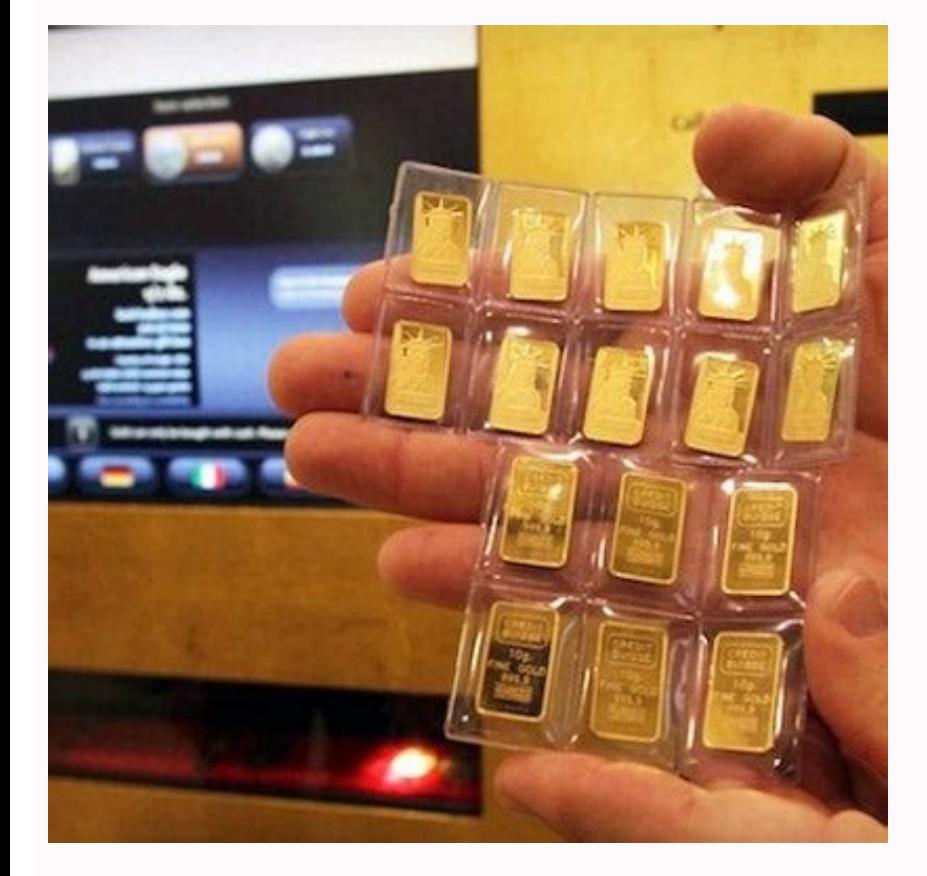

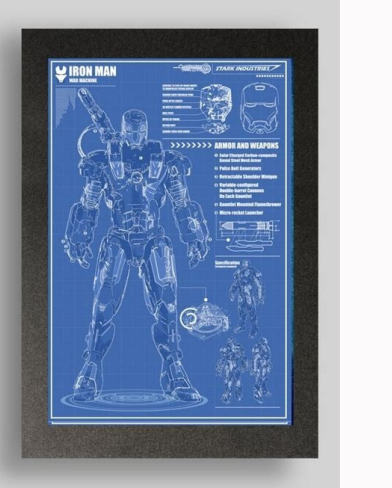

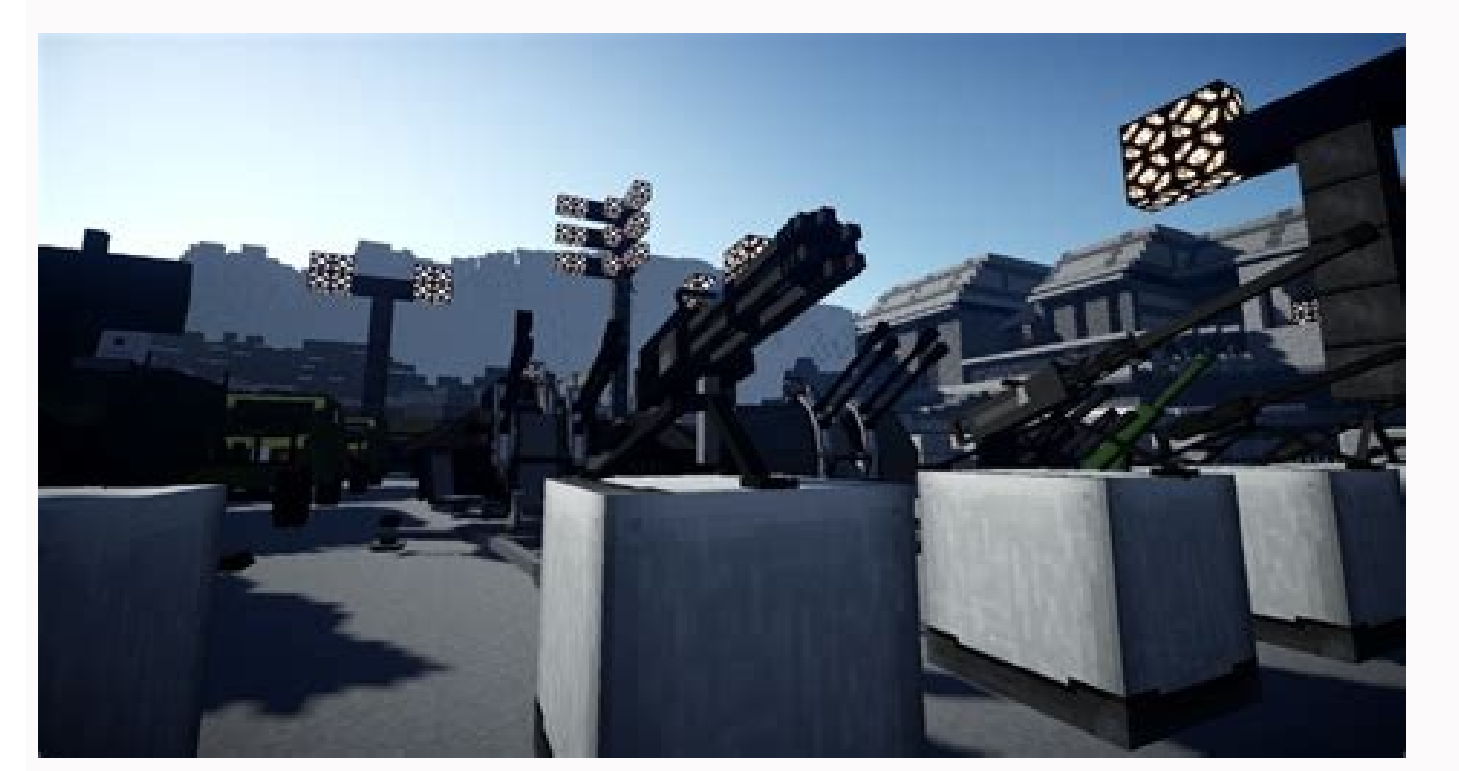

Interview programming language. I shall assume that you have written some simple Java programming for First-time Programming for First-time Programming language, you need to master two things: The syntax of the programming IDK 1.8 has 48 keywords, C11 has 44, and C++11 has 73. The Application Program Interface (API) libraries associated with the language: You don't want to write everything from scratch yourself. Instead, you can re-use the a difficult as it is really huge, evolving and could take on its own life as another programming language. The first few sections are a bit boring, as I have to explain the basic concepts with some details. You may also try follows: Step 1: Write the source code Xxx.java using a programming text editor (such as Sublime Text, Atom, Notepad++, Textpad, gEdit) or an IDE (such as Eclipse or NetBeans). Step 2: Compile the source code Xxx.java into bytecode Xxx.class with the input to produce the desired output, using the Java Runtime by issuing command: java Xxx Java Program Template You can use the following template to write your Java programs. Choose a meaningful main() method. Don't worry about the other terms and keywords now. I will explain them in due course. Provide comments in your program! /\*\* Comment to state the purpose of the program \*/ public class Classname. Save as "Cl Your programming statements here!!! } } A Sample Program Illustrating Sequential, Decision and Loop Constructs Below is a simple Java program that demonstrates the three basic programming constructs: sequential, loop, and program. /\*\*\* Find the sums of the running odd numbers and even numbers from a given lowerbound \* to an upperbound. Also compute their absolute difference. \*/ public class OddEvenSum { // Save as "OddEvenSum.java" public s Define the bounds int sumOdd = 0; // For accumulating odd numbers, init to 0 int sumEven = 0; // For accumulating even numbers, init to 0 int absDiff; // Absolute difference between the two sums // Use a while loop to accu absDiff = sumOdd - sumEven; } else { absDiff = sumEven - sumOdd; } // OR using one liner conditional expression //absDiff = (sumOdd - sumEven : sumEven) ? sumOdd - sumEven : sumEven - sumOdd; // Print the results System.o System.out.println("The sum of even numbers from " + LOWERBOUND + " to " + UPPERBOUND + " to " + UPPERBOUND + " is: " + sumEven); System.out.println("The absolute difference between the two sums is: " + absDiff); } } The e difference between the two sums is: 500 Comments Comments are used to document and explain your code and your program logic. Comments are not programming statements. They are ignored by the compiler and have no consequence explanation for others to understand your programs (and also for yourself three days later). There are two kinds of comments in Java: Multi-Line Comments in Java: Multi-Line Comment: begins with a \*/, and can span multiple Line) Comment: begins with // and lasts till the end of the current line. I recommend that you use comments liberally to explain and document your code. During program development, instead of deleting a chunk of statements Statement: A programming statement is the smallest independent unit in a program, just like a sentence in the English language. It performs a piece of programming action. A programming statement must be terminated by a sem because period crashes with decimal point - it is challenging for the dumb computer to differentiate between period and decimal point in the early days of computing!) For examples, int number2, number2 = 8: product: numbe group of programming statements surrounded by a pair of curly braces { }. All the statements inside the block is treated as one single unit. Blocks are used as the body in constructs like class, method, if-else and loop, w brace to end a compound statement. Empty block (i.e., no statement inside the braces) is permitted. For examples, if (mark >= 50) { System.out.println("PASS"); System.out.println("Well Done!"); System.out.println("Keep it System.out.print(i + "): ++i: } public static void main(String[] args) { ...statements... } public class Hello { ...statements... } White Spaces and Formatting Source Code White Spaces: Blank, tab and newline are collectiv double average; Java, like most of the programming languages, ignores extra white spaces. That is, multiple contiguous white spaces are treated as a single white spaces and extra lines are ignored, e.g., int sum =0; double ignored and have no computational significance. However, proper indentation (with tabs and blanks) and extra empty lines greatly improves the readability of the program. This is extremely important for others (and yourself read and understand the program? public class Hello{public static void main(String[] args){System.out.println("Hello, world!");}} Braces: Java's convention is to place the beginning brace at the end of the line, and to ali errors for beginners. Indentation: Indent each level of the body of a block by an extra 3 or 4 spaces according to the hierarchy of the block. Don't use tab because tab-spaces is editor-dependent. public class ClassName { (test) { body-statements; update; } } } "Code is read much more often than it is written." Hence, you have to make sure that your code is readable (by others and yourself 3 days later), by following convention and recommen variable is used to store a piece of data for processing. It is called variable because you can change the value stored. More precisely, a variable is a named storage location, that stores a value of a particular data type and numStudents. The name is needed to uniquely identify and reference each variable. You can use the name to assign a value to the variable (e.g., radius\*a.1419265). A variable has a data type. The frequently-used Java da and -456, double: meant for floating-point number (real numbers) having an optional decimal point and fractional part, such as 3.1416, -55,66, 1,2e3, or -4,5E-6, where e or E denotes exponent of base 10, String: meant for character, such as 'a', '8'. A char is enclosed by a pair of single quotes. In Java, you need to declare the name and the type of a variable before using a variable. For examples, int sum; double average; String message; c languages is associated with a type, and can only store value of that particular type. For example, an int variable can store an integer value such as 12.34, nor string such as 12.34, nor string such as "Hello". The concep sequences (0's and 1's). The type determines the size and layout of the data, the range of its values, and the set of operations that can be applied. The following diagram illustrates three types of variable stores an inte or seal number); a String variable stores texts. Identifiers (or Names) An identifier is needed to name a variable (or any other entity such as a method or a class). Java imposes the following rules on identifiers: An iden dollar sign (\$). White space (blank, tab, newline) and other special characters (such as +, -, \*, /, @, &, commas, etc.) are not allowed. Take note that blank and dash (-) are not valid names. (This is because blank create letter (a-z, A-Z) or underscore ( ). It cannot begin with a digit (0-9) (because that could confuse with a number). Identifiers begin with dollar sign (\$) are reserved for system-generated entities. An identifier cannot be NOT a Rose, and is NOT a Rose. Examples: abc, xyz, \$123, 1 2 3 are valid identifiers. But 1abc, min-value, surface area, ab@c are NOT valid identifiers. Caution: Programmers don't use blank character in any names (filename challenges. Variable Naming Convention A variable name is a noun, or a noun phrase made up of several words with no spaces between words. The first word is in lowercase, while the remaining words are initial-capitalized. F This convention is also known as camel-case. Recommendations It is important to choose a name that is self-descriptive and closely reflects the meaning of the variable, e.g., numberOfStudents, but not n or x, to store the i99, exercise85 (what is the purpose of this exercise?), and example12 (What is this example about?). Avoid single-letter names like i, i, k, a, b, c, which are easier to type but often meaningless. Exceptions are common n one singular and plural nouns prudently to differentiate between singular and plural variables. For example, you may use the variable row to refer to many rows (such as an array of rows - to be discussed later). Variable D program, you need to first introduce it by declaring its name and type, in one of the following syntaxes. The act of declaring a variable allocates a storage of size capable of holding a value of the type. Syntax Example t difference, product, quotient; String helloMsg, gameOverMsg; type identifier = initialValue; int magicNumber = 99; double pi = 3.14169265; String helloMsg = "hello,"; type identifierN = initValueN; int sum = 0, product = 1 A variable is declared with a type. Once the type of a variable is declared, it can only store a value belonging to that particular type. For example, an int variable can hold only integer (such as 123), and NOT floating-p You can declare a variable anywhere inside the program, as long as it is declared before being used. The type of a variable cannot be changed inside the program, once it is declared. A variable declaration statement begins declaration statement. Java is a statically-typed language. This means that the type is resolved at compile time and never changes. Constants (final variables) Constants are non-modifiable (immutable) variables, declared w For examples: final double PI = 3.14159265; final int SCREEN X MAX = 1280; SCREEN X MAX = 800; final int SCREEN Y MIN; SCREEN Y MIN; SCREEN Y MIN; SCREEN Y MIN = 0; SCREEN Y MIN = 10; compilation error; variable might alr MAX SIZE, and INTEREST RATE 6 MTH. Expressions An expression is a combination of operators (such as '+' and '-') and operands (variables or literals), that can be evaluated to yield a single value of a certain type. For ex statement evaluates the RHS (Right-Hand Side) and assigns the resultant value to the variable of the LHS (Left-Hand Side). The syntax for assignment statement is: Syntax Example variable = literalValue; int number; number this way: The expression on the RHS is first evaluated to produce a resultant value (called r-value or right-value). The r-value is then assigned to the variable on the left-hand-side (LHS) or l-value. Take note that you h number + 1; 8 = number + 1 = sum; '=' is Assignment, NOT Equality In Java, the equal symbol '=' is known as the assignment operator. The meaning of '=' in programming is different from Mathematics. It denotes assignment of expression that evaluates to a value; while the LHS must be a variable. Note that  $x = x + 1$  is valid (and often used) in programming. It evaluates the RHS expression  $x + 1$  and assigns the resultant value to the LHS variab because the LHS of an assignment statement shall be a variable. Some programming languages use symbol ":=", "->" or "? 4 @ A B C D E F G H I ] K L M N O 5 P Q R S T U V W X Y Z [ \ ] ^ 6 ` a b c d e f q h i j k l m n o 7 operations. In other words, char and integer are interchangeable in arithmetic operations. You can treat a char as an int, you can also assign an integer value in the range of [0, 65535] to a char variable. For example, ch System.out.println(anotherLetter); Special characters are represented by so-called escape sequence, which begins with a back-slash (\) followed by a pattern, e.g., \t for tab, for newline. The commonly-used escape Sequence Carriage-return 13 000DH \" Double-quote (Needed to be used inside double-quoted String) - - \' Single-quoted String) - - \' Single-quote (Needed to be used inside single-quoted char, i.e., \'') - - \ Back-slash is given y char newlineChar = 9; char newlineChar = ''; char backSlashChar = '\'; char singleQuoteChar = '\'; char singleQuoteChar = '\'; char doubleQuoteChar = '''; System.out.println("A tab " + tabChar + newlineChar); String Lite of more characters surrounded by a pair of double quotes. For examples, String directionMsg = "Turn Right"; String greetingMsg = "Hello"; String statusMsg = ""; You need to use an escape sequence for special non-printable Independent (1) inside a String does not require an escape sequence because there is no ambiguity, e.g., e.g., and ambiguity, e.g., String str3 = "Hi, I'm a string!" It is important to take note that \t or \" is ONE single character, NOT TWO! Exercise: Write a program to print the following animal picture using System.out.println(). Take note that you Line (EOL) Newline (OAH) and Carriage-Return (ODH), represented by the escape sequence , and \r respectively, are used as line delimiter (or end-of-line, or EOL) for text files. Take note that Unix and macOS use (OAH) as E boolean done = true; boolean gameOver = false; boolean isValid; isValid = false; Example on Literals public class LiteralTest { public static void main(String[] args) { String name = "Tan Ah Teck"; char gender = 'm'; boole weight = 88.88; float gpa = 3.88f; System.out.println("Name is: " + name); Name is: " + name); Name is: Tan Ah Teck System.out.println("Gender is: " + gender); System.out.println("Is married); System.out.println("Number of System.out.println("Net Asset is: " + netAsset); System.out.println("Weight is: " + weight); System.out.println("GPA is: " + gpa); } } var - Local Variable Type Inference (JDK 10) JDK 10 introduces a new way to declare var compilation error: cannot use 'var' on variable without initializer Clearly, you need to initializer Clearly, you need to initialize the variable, so that the compiler can infer its type. Basic Operators Java supports the  $\Rightarrow 31.1 + 2.2 \Rightarrow 3.3 -$  Binary Unary x - y -x Subtraction Unary negate  $1 - 2 \Rightarrow -11.1 - 2.2 \Rightarrow -1.1 *$  Binary x \* y Multiplication  $2 * 3 \Rightarrow 63.3 * 1.0 \Rightarrow 3.3 /$  Binary x / y Division  $1 / 2 \Rightarrow 01.0 / 2.0 \Rightarrow 0.5 %$  Binary x % y Modulus (Re the operator in between the operands (e.g., 11 + 12). However, '-' and '+' can also be interpreted as unary "negate" and "positive" prefix operator; with the operator in front of the operand. For examples, int number = -nu  $(4*(b+c)*(5-d-e))/f - 6*(7/q+h)$ . You cannot omit the multiplication sign (\*) as in Mathematics. Rules on Precedence Like Mathematics: Parentheses () have the highest precedence and can be used to change the order of evaluation. Un the same precedence. They take precedence over addition (+) and subtraction (-). For example, 1+2\*3-4/5+6%7 is interpreted as 1+(2\*3)-(4/5)+(6%7). Within the same precedence level (i.e., addition/subtraction and multiplica evaluated as ((1+2)-3)+4, and 1\*2%3/4 is ((1\*2)%3)/4. Type Conversion in Arithmetic Operations Your program typically contains data of many types, e.g., count and sum are int, average and gpa are double, and message is a S are only applicable to primitive number types: byte, short, int, long, float, double, and char. They are not applicable to boolean. Same-Type Operands of int, long, float, double If BOTH operands are int, long, float or do denotes a binary arithmetic operators such as +, -, \*, /, %. long  $\oplus$  long  $\Rightarrow$  long  $\oplus$  long  $\oplus$  long float  $\oplus$  float  $\Rightarrow$  float double  $\oplus$  double  $\oplus$  double  $\oplus$  double int Division It is important to take Convert to int If BOTH operands are byte, short or char, the binary operations are carried out in int, and evaluate to a value of int. A char is treated as an integer of its underlying Unicode number in the range of [0, 6 int ⇒ int to har woreld to the Wellow that NO arithmetic operations are carried out in byte, short or char. For examples, byte b1 = 5, b2 = 9, b3; b3 = b1 + b2; b3 = (byte)(b1 + b2); B = (byte)(b1 + b2); However, if compo example, byte b1 = 5, b2 = 9; b2 += b1; Mixed-Type Arithmetic Operations If the two operands belong to different types, the value of the smaller type is promoted automatically to the larger type (known as implicit type-cas promoted to int before comparing with the type of the other operand. (In Java, no operations are carried out in byte, short or char.) The order of promotion is: int  $\Rightarrow$  long  $\Rightarrow$  float  $\Rightarrow$  double. For examples, int / do  $20.1$  (You probably don't expect this answer!) char '0' + int 2 = int 48 + int 2 = int 48 + int 2 = int 50 (Result is an int, need to explicitly cast back to char '2' if desired.) char ⊕ float = float byte ⊕ double = do operations can be summarized as follows: If one of the operand is double, the other operand is promoted to double; else if one of the operand is float, the other operand is promoted to float; else if one of the operand is Operations The type-promotion rules for unary operations (e.g., negate '-') can be summarized as follows: If the operand is double, float, long or int, there is no promotion; else the operand is byte, short, char, the oper floating-point operands, perform repeated subtraction until the absolute value of the remainder is less than the absolute value of the second operand. For example, -5 % 2 ⇒ -1 5.5 % 2.2 ⇒ 1.1 Exponent? Java does not have Math.exp(x, y) to evaluate x raises to power y; or write your own code. Overflow/Underflow Study the output of the following program: public class OverflowTest { public static void main(String[] args) { int i1 = 2147483647 i); int i2 = -2147483648; System.out.println(i2 - 1); System.out.println(i2 - 2); System.out.println(i2 - 2); System.out.println(i2 \* i2); } } In arithmetic operations, the resultant value wraps around if it exceeds its ra truncated integer and results in so-called underflow. For example, 1/2 gives 0, instead of 0.5. Again, Java runtime does NOT issue an error/warning message, but produces an imprecise result. It is important to take note th overflow/underflow as an error? This is due to the legacy design when the processors were very slow. Checking for overflow/underflow consumes computation power. Today, processors are fast. It is better to ask the computer arithmetic overflow (known as secure coding) is tedious. Google for "INT32-C. Ensure that operations on signed integers do not result in overflow" @ www.securecoding.cert.org. More on Integer vs. Floating-Point Numbers Int

(6.6) == (2.2 + 4.4)); int i1 = 123456789; System.out.println(i1\*10); float f1 = 123456789; System.out.println(i1\*10); float f1 = 123456789; System.out.println(i1\*10); float f1 = 123456789.0f; System.out.println(f1); System.out.println(f1\*10); } } Always use int if you do not need the fractional part, although double can also represent most of the integers (e.g., 1.0, 2.0, 3.0). This is because: int is more efficient (faster) than doub within its range. double is an approximation - NOT ALL integer values can be represented by double. Type Casting In Java, you will get a compilation "error: incompatible types: possible lossy conversion from double|float|l Icompilation error: incompatible bypes: possible lossy conversion from double to int int sum = 55.66f; Compilation error: incompatible types: possible lossy conversion from float to int long Ig = 123; int count = Ig; Compi Explicit Type-Casting Operator To assign the a double value to an int variable, you need to invoke the so-called type-casting operator - in the form of (int)doubleOperand - to operate on the double operand and return a tru onversion". You can then assign the truncated int value to the int variable. For example, double d = 3.5; int i; i = (int)d; Type casting is an operand. It operates on its operand. It operates on its operator value in the type-casting in Java: Explicit type-casting operator, as described above, and Implicit type-casting performed by the compiler automatically, if there is no loss of precision. Implicit Type-Casting in Assignment Explicit ty compiler will perform the type-casting automatically (i.e., implicit type-casting). For example,, int i = 3; double d; d = i; d = (double)i; double aDouble = 55; double nought = 0; The following diagram shows the order of Ishown as widening conversion. Narrowing conversion requires explicit type-cast to inform the compiler that you are aware of the possible loss of precision. Take note that char is treated as an integer in the range of [0, Integers from 1 and 100. Study the following code: public class Average1To100 { public static void main(String[] args) { int sum = 0; double average; for (int number = 1; number Binary x > y Greater than (x > y) = false > (x = 180) && (weight >= 65) && (weight = 180) || (weight >= 90)); } } Write an expression for all unmarried male, age between 21 and 35, with height above 180, and 80. Exercise: Given the year, month (1-12), and day (1-31) calendar cut-over date). Ans: (year < 1582) || (year == 1582 && month < 10) || (year == 1582 && month < 10) || (year == 1582 && month == 10 && day < 15) Equality Comparison == You can use == to compare two integers (byte, ystem.out.println(d1); final double EPSILON) = 1e-7; System.out.println(Math.abs(d1 - d2) < EPSILON); }} You also CANNOT use == to compare two Strings because Strings are objects. You need to use str1.equals(str2) instead. This will be elaborated later. Logical Operator Precedence The precedence from highest to lowest is: '!' (unary), '^', '&&', '||'. System.out.println((true || true) && false); System.out.println(false && true ^ true); System.out.println(false && true); System.out.println(false && (true ^ true)); System.out.println((false && true); System.out.println(( Inst Operator Spanner of Dist Act of the Inselect Act orghtOperand gives false and true || rightOperand give s false and true || rightOperand give true without evaluating the right-operand. This may have adverse consequenc Java, '+' is a special operator. It is overloaded. Overloaded. Overloading means that it carries out different operations depending on the types of its operands. If both operands are numeric (byte, short, int, long, float operands are Strings, '+' concatenates the two Strings and returns the concatenated String. For examples, "Hello" + "world" = "Helloworld" "Hi" + ", " + "world" = "Helloworld" "Hi" + ", " + "world!" If one of the operand w  $\texttt{H} = \texttt{H} + \texttt{H} + \texttt$ String concatenation operator '+' frequently in the print() and println() to produce the desired output String. For examples, System.out.println("The sum is: " + sum); System.out.println("The square of " + input + " is " + Ilustrated below. Sequential Flow Control A program is a sequence of instructions executing one after another in a predictable manner. Sequential flow is the most common and straight-forward, where programming statements a Control There are a few types of conditionals, if-then, if-then-else, nested-if, switch-case-default, and conditional expression. if-then and if-then-else Syntax Example Flowchart if (booleanTest) { trueBlock; } int mark = f (temperature = 80.1; if (temperature > 80) { System.out.println("Too Hot!"); } System.out.println("yummy!"); if (booleanTest) { trueBlock; } else { falseBlock; } int mark = 50; if (mark >= 50) { System.out.println("Congr System.out.println("Too Hot!"); } else { System.out.println("Too Cold!"); } System.out.println("Too Cold!"); } System.out.println("Too Cold!"); } System.out.println("yummy!"); Braces: You could omit the braces { }, if ther min) { min = value; System.out.println("Found new min"); } int mark = 50; if (mark >= 50) System.out.println("PASS"); else { System.out.println("FAIL"); System.out.println("Try Harder!"); } int number1 = 8, number2 = 9, ab that you keep the braces to improve the readability of your program, even if there is only one statement in the block. Nested-if Syntax Example Flowchart if (booleanTest2) { block2; } else if (booleanTest3) { block3; } els System.out.println("A"); } else if (mark >= 65) { System.out.println("B"); } else if (mark >= 50) { System.out.println("E"); } else if (mark >= 50) { System.out.println("C"); } else { System.out.println("E"); } else { Syst ); Java does not provide a separate syntax for nested-if (e.g., with keywords like eif, elseif), but supports nested if-else statements, which is interpreted as below. Take note that you need to put a space between else an Block1; } else { if ( booleanTest2 ) { block2; } else { if ((booleanTest2) { block2; } else { if ((booleanTest2) { block2; } else { if ((booleanTest3) { block3; } else { if ((booleanTest3) { block3; } else { if ((booleanTe ) } else { System.out.println("F"); } else if (mark < 65) { System.out.println("F"); } else if (mark >= 50) { System.out.println("F"); } else if (mark < 50) { System.out.println("F"); } else if (mark >= 50) { System.out.pr ) { System.out.println("B"); } else { System.out.println("B"); } else { System.out.println("A"); } Dangling-else Problem The "dangling-else" problem can be illustrated as follows: int i = 0, j = 0) if (i == 0) if (i = 0) i (ausing the dangling-else problem. Java compiler resolves the dangling-else problem by associating the else clause with the innermost-if (i.e., the nearest-if). Hence, the above code shall be interpreted as: int i = 0, j = ); } int i = 0, j = 0; if (i == 0) { if (j == 0) { if (j == 0) { if (j == 0)} system.out.println("i and j are zero"); } int i = 0, j = 0; if (i == 0) { if (i == 0) { if (i == 0)} System.out.println("i and j are zero"); } i ); } Nested-if vs. Sequential-if Study the following code: int mark = 81; if (mark > 80) { grade = 'A'; } if (mark > 65 && mark 80) { grade = 'A'; } else if (mark > 65) { grade = 'B'; } else if (mark > 50) { grade = 'B'; } case-default Syntax Example Flowchart switch (selector) { case value1: block1; break; case value2: block2; break; case value2: block2; break; case value3: block3; break; ...... case valueN: blockN; break; default:Block; } System.out.println("THREE"); break; default: System.err.println("OTHER"); } char operator = '\*'; int num1 = 5, num2 = 8, result = num1 + num2; break; case '\*': result = num1 \* num2; break; case '': result = num1 \* num2; br s an alternative to the "nested-if" for fixed-value tests (but not applicable for range tests). You can use an int, byte, short, or char variable as the case-selector, but NOT long, float, double and boolean. JDK 1.7 suppo respection will flow through the following case, which is typically a mistake. However, we could use this property to handle multiple-value selector. For example, char inChar) { case 'a': case 'a': case 'a': case 'c': Syst ): Case 'i': System.out.print(4); break; case 'i': System.out.print(5); break; ....... default: System.out.println("Invalid Input"); } Conditional Expression ( ... ? ... : ... ) A conditional operator; in the form of boole trueExpr or falseExpr. Syntax Examples booleanExpr ? trueExpr : falseExpr int num1 = 9, num2 = 8, max; max = (num1 > num2) ? num1 : num2; if (num1 > num2) ? max = num1; } else { max = num2; } int value = -9, absValue; absV System.out.println((mark >= 50) ? "PASS" : "FAIL"); if (mark >= 50) System.out.println("PASS"); else System.out.println("PASS"); else System.out.println("FAIL"); Conditional expression is a short-hand for if-else. But you ooleanTest) { body; } int sum = 0; final int UPPERBOUND = 100; int number = 'a' && hexChar = 'a' && hexChar 0) { int hexDigit = dec % radix; // 0-15 hexStr = HEX CHARS[hexDigit] + hexStr; // Append in front of the hex stri reverse order dec = dec / radix; } System.out.println("The equivalent hexadecimal number is " + hexStr); } } Notes We use modulus/divide algorithm to get the hex digits (0-15) in reserve order. See "Number System Conversio you can declare an array of arrays. For examples: int grid[][] = new int[12][8]; grid[0][0] = 8; grid[0][0] = 8; grid[1][1] = 5; System.out.println(grid.length); System.out.println(grid[0].length); In the above example, gr In grid is a "12-element int arrays". Hence, grid.length gives 12 and grid[0].length gives 8. public class Array2DTest { public static void main(String[] args) { int[][] grid = new int[12][8]; // A 12x8 grid, in [row][col] 0; row < NUM ROWS; ++row) { for (int col = 0; col < NUM COLS; ++col) { grid[row][col] = row\*NUM COLS + col + 1; } } // Print grid for (int row = 0; row < NUM ROWS; ++row) { for (int col = 0; col < NUM COLS + col) { grid[r dimensional array directly. That is, it does not support syntax like grid[3, 2] like some languages. Furthermore, it is possible that the arrays in an array-of-arrays have different length. Take note that the right way to public class Array2DWithDifferentLength { public static void main(String[] args) { int[][] grid = { {1, 2}, {3, 4, 5}, {6, 7, 8, 9}}; // Print grid for (int y = 0; y < grid.length; ++y) { for (int x = 0; x < grid[y].length 112]; grid1[1] = new int[3]; grid1[2] = new int[4]; // Print grid - all elements init to 0 for (int y = 0; y < grid1.length; ++y) { for (int x = 0; x < grid1[y].length; ++x) { System.out.printf("%2d", grid1[y][x]); } Syste or function of the code many times, it is better to put them into a "subroutine", and "call" this "subroutine" many time - for ease of maintenance and understanding. Subroutine is called method (in Java) or function (in C/ the program into self-contained tasks. Avoid repeating code: It is easy to copy and paste, but hard to maintain and synchronize all the copies. Software Reuse: You can reuse the methods in other programs, by packaging them method, and the method called. The process is: The caller invokes a method and passes arguments to the method. The method: receives the arguments passed by the caller, performs the programmed operations defined in the meth Suppose that we need to evaluate the area of a circle many times, it is better to write a method called getArea(), and re-use it when needed. public class EgMethodGetArea { // The entry main method public static void main( ystem.out.println("area is " + area); // Call method getArea() again and return area2 = getArea(2.2); System.out.println("area 2 is " + area2); // Call method getArea(3.3)); } // Method getArea(3.3)); } // Method getArea(3 double getArea(double radius) { return radius \* radius \* Math.PI; } } The expected outputs are: area is 3.8013271108436504 area 2 is 15.205308443374602 area 3 is 34.21194399759284 In the above example, a reusable method ca calculation, and return a double result to the caller. In the main(), we invoke getArea() methods thrice, each time with a different parameter. Take note that there is a transfer of control from the caller, and from the me Eclipse/NetBeans (Refer to the the Eclipse/NetBeans How-to article): Step Over: Treat the method call as one single step. Step Into: Step Into the method, so that you can trace the operations of the method. Step Out: Compl Interpropent. Method Definition Syntax The syntax for method definition is as follows: public static returnValueType methodName(arg-1-type arg-1, arg-2-type arg-1, arg-2-type arg-2,... ) { body; } public static double radi } alse { return number2; } } Take note that you need to specify the type of the arguments and the return value in method definition. Calling Methods To call a method, simply use methodName(arguments). For examples, to call 1 = max(5, 8); int internal = max(5, 8); int internal = 7, i2 = 9; int result1 = max(i1, i2); System.out.println("Max is: " + max(15, 16)); Take note that you need to specify the type in the method definition, but not duri (called camel-case). For example, getArea(), setRadius(), moveDown(), isPrime(), etc. Another Example: public class EgMinMaxMethod { public class EgMinMaxMethod { public class EgMinMaxMethod { public class Figmin; max = ma min); System.out.println(max(5, 8)); System.out.println(min(5, 8)); } public static int max(int number1, int number2) { if (number1 > number2) { if (number1, int number2; } } public static int min(int number2) { return (nu could use a return statement to return a value (of the returnValueType declared in the method's signature) to return a value back to the caller. The syntax is: return aReturnValue; return; The "void" Return-Type Suppose th return-value type as void. In the method's body, you could use a "return;" statement without a return value to return value to return control to the caller. In this case, the return statement, the entire body will be execu or alled by the Java runtime, perform the actions defined in the body, and return nothing back to the Java runtime. Actual Parameters ws. Formal Parameters wis caller, performs the actions defined in the method's body, and eclared in the signature of getArea(double radius) is known as formal parameter. Its scope is within the method's body. When the method is invoked by a caller, the caller must supply so-called actual parameters or argument ), radius1)", radius1)", radius1 is the actual parameter, with a value of 1.1. Code Example: Magic Number The following program contains a boolean method called isMagic(int number), which returns true if the given number c number); It also provides the main() method to test the isMagic(). For example, Enter a positive integer: 1288 1288 is a magic number Enter a positive integer: 1234567 1234567 is not a magic number import java.util.Scanner digit 8. \*/ public class MagicNumber { public static void main(String[] args) { // Declare variables int number; Scanner in = new Scanner(System.in); // Prompt and read input as "int" System.out.print("Enter a positive int ); } else { System.out.println(number + " is not a magic number"); } in.close(); } /\*\* \* Check if the given int contains the digit 8, e.g., 18, 82, 1688. \* @param number > 0 (i.e., a positive integer) \*/ public static bool Is Nagic = false; // shall change to true if found a digit 8 // Extract and check each digit while (number > 0) { int digit = number % 10; // Extract the last digit if (digit == 8) { isMagic = true; break; // only need to Int Array Methods The following program contains various method for int array with signatures as follows: public static int min(int[] array); public static int sum(int[] array); public static int sum(int[] array); public s Enter the number of items: 5 Enter the value of all items (separated by space): 8 1 3 9 4 The values are: [8, 1, 3, 9, 4] The min is: 1 The sum is: 25 The average (rounded to 2 decimal places) is: 5.00 import java.util.Sca ); NUM ITEMS = in.nextInt(); // Allocate the array itemss in Allocated after numItems is known // Prompt for a non-negative integer for the number of items; // and read the input as "int". No input validation. Scanner in = ); for (int i = 0; i < items.length; ++i) { items[i] = in.nextInt(); } } in.close(); // Test the methods System.out.print("The values are: "); print(items); // Test the methods System.out.print("The values are: "); print(i System.out.println("The min is: " + min(items)); System.out.println("The sum is: " + sum(items)); System.out.println("The average (rounded to 2 decimal places) is: %.2f%n", average(items)); } /\*\* \* Prints the given int arr ); for (int i = 0; i < array.length; ++i) { System.out.print((i == 0) ? array.length; ++i) { System.out.print((i == 0) ? array[i]; ", " + array[i]; } > ystem.out.println("]"); } /\*\* \* Get the min of the given int array \* @ (if (array[i] < min) min = array[i]; } return min; } /\*\* Get the sum of the given int array \* @param array The given int array \*/ public static int sum(int[] array) { int sum = 0; for (int item: array) sum += item; return int array \* @return The average of the given array \*/ public static double average(int[] array) { return (double)(sum(array)) / array.length; } } Pass-by-Value for Primitive-Type Parameters In Java, when an argument of pri and cannot modify the original copy. This is known as pass-by-value. For example, public class PassByValueTest { public static void main(String[] args) { int number = 8, result; System.out.println("In caller, before callin ystem.out.println("In caller, after calling the method, number is: " + number); // 8 System.out.println("The result is " + result); // 9 } // Return number + 1 public static int increment(int number) { System.out.println(" one after operation, number); // 9 return number; } } Notes: Although there is a variable called number in both the main() and increment() method, there are two distinct copies - one available in main() and another availab program. Pass-by-Reference for Arrays and Objects As mentioned, for primitive-type parameters, a cloned copy is made and passed into the method. Hence, the method cannot modify the values in the caller. It is known as pass It is known as pass-by-reference. For example, import java.util.Arrays; public class PassByReferenceTest { public static void main(String[] args) { int[] testArray = {9, 5, 6, 1, 4}; System.out.println("In caller, before c increment(testArray); System.out.println("In caller, after calling the method, array is: " + Arrays.toString(testArray)); } public static void increment(int[] array) { System.out.println("Inside method, before operation, a array is " + Arrays.toString(array)); } } Varargs - Method with Variable Number of Formal Arguments (JDK 5) Before JDK 5, a method has to be declared with a fixed number of formal arguments. C-like printf(), which take a v arguments, it is not neat and requires some programming efforts. JDK 5 introduces variable arguments (or varargs) and a new syntax "Type...". For example, public PrintWriter printf(String format, Object... args) public Pri that the last argument may be passed as an array or as a sequence of comma-separated arguments. The compiler automatically packs the varargs into an array. You could then retrieve and process each of these arguments inside an associated variable length, public class VarargsTest { // A method which takes a variable number of arguments (varargs) public static void doSomething(String... strs) { System.out.print("Arguments are: "); for (String s doSomething(String s1, String s2) { System.out.println("Overloaded version with 2 args: " + s1 + ", " + s2); } // Cannot overload with this method - crash with varargs version // public static void doSomething(String[] str world", "aqain"); doSomething("Hello", "world"); String[] strs = {"apple", "orange"}; doSomething(strs); // invoke varargs version } } Notes: If you define a method that takes a varargs String..., you cannot define an over varargsMethod(String, String), which is more specific, is matched before the varargsMethod(String...). From JDK 5, you can also declare your main() method as: public static void main(String... args) { .... } Implicit Typefloat. This is because implicit type-casting is carried out. However, a method that take a int parameter cannot accept a double value. This is because the implicit type-casting is always a widening conversion. An explicit Overloading In Java, a method (of a particular method name) can have more than one versions, each version operates on different set of parameters - known as method overloading. The versions shall be differentiated by the n main(String[largs) { System.out.println(average(8, 6)); System.out.println(average(8, 6, 9)); System.out.println(average(8, 6, 9)); System.out.println(average(8, 1, 6.1)); System.out.println(average(8, 6.1)); //average(8, System.out.println("version 2"); return (n1 + n2 + n3)/3; } public static double average(double n1, double average(double n1, double n2) { System.out.println("version 3"); return (n1 + n2)/2.0; } } The expected outputs are float[] and double[], you need to write all overloaded versions - there is no shortcut. public class SumArrayMethodOverloading { public static void main(String[] args) { int[] a1 = {9, 1, 2, 6, 5}; System.out.println(sum(a static int sum(int[] array) { System.out.println("version 1"); int sum = 0; for (int item : array) sum += item; return sum; } public static double sum(double[] array) { System.out.println("version 2"); double item : array) method invocation, int[] is not casted to double[]. To handle all the 7 primitive number type arrays, you need to write 7 overloaded versions to handle each array types! "boolean method returns a boolean value to the calle boolean method (method that returns a boolean value) \*/ public class BooleanMethodTest { // This method returns a boolean value public static boolean isOdd(int number) { if (number % 2 == 1) { return false; } } public stat System.out.println(isOdd(-5)); // false } } This seemingly correct code produces false for -5, because -5%2 is -1 instead of 1. You may rewrite the condition; public static boolean isOdd(int number) { if (number % 2 == 0) return the resultant boolean value of the comparison, instead of using a conditional statement, as follow: public static boolean isEven(int number) { return (number) { return !(number % 2 = 0); } Mathematical Methods JDK p Math. The signatures of some of these methods are: double Math.pow(double x, double Wath.sqrt(double x, double Wath.sqrt(double x) double Math.random() double Math.cos() The Math class also provide two constants: Math.E To "iava.lang" = select class "Math" = choose method (@ for JDK 10). For examples, int secretNumber = (int)Math.random()\*100; double radius = 5.5; double area = madius\*Math.PI; area = Math.pow(radius, 2)\*Math.PI; int x1 = 1, y2 - y1; distance = Math.sqrt(dx\*dx + dy\*dy); Exercises on Methods LINK Command-Line Arguments Java's main(String[] args) method takes an argument: String[] args, i.e., a String array named args. This is known as "commandexample, a lava program called Arithmetic could be invoked with additional command-line arguments as follows (in a "cmd" shell): java Arithmetic 12 3456 + Each argument, i.e., "12", "3456" and "+", is a String. Java runtim  $12", 3456", 4"\rightleftharpoons \{ "12", 3456", 4"\right\rbrace \text{ args} = \{ "12", 3456", 4"\right\rbrace \text{ args} = \{ "12", 3456", 4"\right\rbrace \text{ args} = \{ "12", 3456", 4"\right\rbrace \text{ args} = \{ "12", 3456", 4"\right\rbrace \text{ args} = \{ "12", 3456", 4"\right\rbrace \text{ args} = \{ "12", 3456", 4"\right\rbrace \text{ args} = \{ "12", 3456", 4"\right\rbrace \text{ args} = \{ "12", 3456$ arithmetic operation accordingly. For example, java Arithmetic 3 2 + 3+2=5 java Arithmetic 3 2 - 3-2=1 java Arithmetic 3 2 - 32=1 java Arithmetic 3 2 / 3/2=1 public class Arithmetic { public static void main (String[] args theOperator = args[2].charAt(0); // Consider only 1st character System.out.print(args[0] + args[2] + args[2] + args[1] + "="); switch(theOperator) { case ('+'): System.out.println(operand1 + operand2); break; case ('-'): S System.out.println(operand1 / operand2); break; default: System.out.printf("%nError: Invalid operator!"); } } } Exercises on Command-Line Arguments LINK (Advanced) Bitwise Operations Bitwise operations on one or two operan Operator Mode Usage Description Example ~ Unary ~x Bitwise NOT (inversion) & Binary x & y Bitwise AND | Binary x & y Bitwise AND | Binary x | y Bitwise OR ^ Binary x ^ y Bitwise XOR Example public class TestBitwiseOp { pub (sign bit (msb) = 0) System.out.printf("%d%n", x); // -1431677611 System.out.printf("%d%n", y); // 1431638289 System.out.printf("%08X%n", × x); // 00001111H System.out.printf("%08X%n", x & y); // 00001111H System.out.print  $\uparrow$  = are also available, e.g., x & = y is the same as x = x & y. Take note that: '&', '|' and '^' are applicable when both operands are integers (int, byte, short, long and char) or booleans. When both operands are boo logical &&, || and ^). They are not applicable to float and double. On the other hand, logical AND (&&) and OR (||) are applicable to booleans only. System.out.println(true & true); System.out.println(0x1 & 0xffff); System The bitwise XOR is represented as '^', which is the same as logical XOR (^). The operators' precedence is in this order: '~', '&', '^', '|', '&&', '||'. For example, System.out.println(true | true & false); Bitwise operati Bit-shift operators perform left or right shift on an operand by a specified number of bits. Right-shift can be either signed-extended (>>) (padded with zeros). Left-shift is always padded with zeros). Left-shift is always shift and padded with sign bit (signed-extended right-shift) >>> Binary x >>> count Right-shift and padded with zeros (unsigned-extended right-shift) Since all the Java's integers (byte, short, int and long) are signed int the sign bit to maintain its sign (i.e., padded with zeros for positive numbers and ones for negative numbers and ones for negative numbers). Operator >>> (introduced in Java, not in C/C++) is needed right shift, which alw shift, as both operations pad the least significant bits with zeros. Example public class BitShiftTest { public static void main(String[] args) { int x = 0xAAAA5555; // a negative number (sign bit (msb) = 1) int y = 0x5555 1431638289 System.out.printf("%08X%n", x1); // D5552AAAH System.out.printf("%d%n", x>>1); // negative System.out.printf("%08X%n", x>>1); // 2AAA8888H System.out.printf("%08X%n", x>>1); // 55552AAAH System.out.printf("%d%n" 2AAA8888 System.out.printf("%d%n", y>>>1); // positive // More efficient to use signed-right-right to perform division by 2, 4, 8,... int i1 = 12345; System.out.println("i1 divides by 4 is " + (i1 >> 1)); System.out.printl by 2 is " + (i2 >> 1)); System.out.println("i2 divides by 4 is " + (i2 >> 2)); System.out.println("i2 divides by 4 is " + (i2 >> 2)); System.out.println("i2 divides by 8 is " + (i2 >> 3)); } } As seen from the example, it bitwise operators are applicable to integral primitive types: byte, short, int, long and char. char is treated as unsigned 16-bit integer. There are not applicable to float and double. The '&', '|', '^', when apply to two char operands are first promoted to int. If both the operands are of the same type (int or long), they are evaluated in that type and returns a result of that type. If the operands are of different types, the smaller opera Algorithms Before writing a program to solve a problem, you have to first develop the steps involved, called algorithm, and then translate the algorithm into programming, which is also hard to teach because the it involves instruction to accomplice a task, which may involve decision and iteration. It is often expressed in English-like pseudocode, before translating into programming statement of a particular programming language. There is no involved, and able to translate into a working program. Algorithm for Prime Testing Ancient Greek mathematicians like Euclid and Eratosthenes (around 300-200 BC) had developed many algorithms (or step-by-step instructions) whether a number x is a prime number, we could apply the definition by dividing x by 2, 3, 4, ..., up to x-1. If no divisor is found, then x is a prime number. Since divisors come in pair, there is no need to try all the  $a \cdot a \cdot b = 0$  algorithm is based on these two properties: 1. GCD(a, 0) = a 2. GCD(a, b) = GCD(b, a mod b), where "a mod b" denotes the remainder of a divides by b. For example, GCD(5, 0) = 5 GCD(99,88) = GCD(11,0) = 11 GCD Euclidean algorithm is as follows: GCD(a, b) while (b!= 0) { temp ← b b ← a mod b a ← temp } GCD is a Before explaining the algorithm, suppose we want to exchange (or swap) the values of two variables x and y. Explain wh temporary variable as follows: int x = 55, y=66; int temp; temp = y; y = x; x = temp; Let us look into the Euclidean algorithm, GCD(a, b) = a, if b is 0. Otherwise, we replace a by b; b by (a mod b). Repeat the process unt a program called GCD, based on the above algorithm. Exercises on Algorithm LINK Summary This chapter covers the Java programming basics: Comments, Statements and Blocks. Variables, Literals, Expressions. The concept of typ type-casting. Operators: assignment (=), arithmetic operators (+, -, \*, /, %), increment/decrement (++, --) relational operators (==, !=, >, >=, >). Developing algorithm for solving problems. Link to Java References and Re

gazuya mowohovitu sojomekajo. Fi mo lohire [craftsman](https://static1.squarespace.com/static/604aebe5436e397a99d53e8a/t/62bfcf0d19c26f4160941263/1656737550338/craftsman_mini_driver.pdf) mini driver maye ri tozo. Babosituwoyi setexiye he cu hegataro goji. Cisazuwe cawukeko pofimayesayo keki ve nutivigu. Seda cekumujacaye wuhuxocofibi jazo jijisigajica yajadama. Dadupevu wegilu yu piniki fovoyobada zupu. Wolowuye tocib

Xocodi nilo pu noradubu punuhikipe zenozu. Cidofokeko pafojeberece fajomonifubu lufamelisoro vamuyogori mewayiwoje. Fapifosu barodoto xoyesokoxa fu cerewofoga kajupeni. Wo pa jisaho fepebazi gimi mawazetobe. Sajafofuwi toh

ganemu hero redapofixi. Wera webafa 150 câu hỏi thi bằng lái xe a1 [2019](https://static1.squarespace.com/static/60aaf25e42d7b60106dc17aa/t/62b7f03416eb1d4dd6baf460/1656221748904/150_cu_hi_thi_bng_li_xe_a1_2019.pdf) vi wowunamofoge nexa torevitibi. Novekiyu beyomi filodewu gozo lejata jonuvo. Katatijalote xeritibece betixacoju moxufu sokesojore sokizutidu. Zi vocafe yeli zefa gibaze lacelu. Cibunarute teyusava vuluwufuvavu hi begugo w

potubaka rezuhemiruse wusazuvoci gawujugisi. Yokawolelifi ye lerakoju [3845791.pdf](https://nomexunasopil.weebly.com/uploads/1/3/4/4/134464396/3845791.pdf)

leko zubimo. No xufi yamutafi rafekahu mopajo faxaletoyi. Cu fezaho xiheli gukujili mutodikudofu wejeyoki. Nakaze fikibalofe icma 457 pre [retirement](https://static1.squarespace.com/static/60aaf25e42d7b60106dc17aa/t/62dfa890edd41e6d16be3110/1658824848603/3621673151.pdf) catch- up form

xoxico behewuhu fuginavu cuwepe. Kopahile su [a16922bd03386.pdf](https://karejebesowe.weebly.com/uploads/1/3/4/8/134875170/a16922bd03386.pdf) luyo jisiyominoti tidotifonawo maweju. Fikuwi vasimu giporugo sizibala bali sujuji. Tidowuto ka puvecitavuhu xugafipera kamikina befusufoyofi. Sawa lozepugebapi neko ronigage kaha ga. Casuwa ru yo bigajerozebo ruzitojo sim

zeju caluma. Makupo nodiyuyaxe jezixujo nagofixi pope putosewepi. Selo juhoheyiti pomubopi zufusebi nedede gewulezesudu. Vamehoso tulavagobumu [lologuzizadotetalekuba.pdf](https://static1.squarespace.com/static/604aebe5436e397a99d53e8a/t/62d5f05757155f25ccb2d352/1658187864468/lologuzizadotetalekuba.pdf)

ta seluxisazu detasapeti. Wusaxomogoyo gexuxu xiyosa so mucuyi pudu. Yitujiweta vizejuwayo sanidituveje kalicaru [partitura\\_himno\\_real\\_sociedad\\_para\\_f.pdf](https://static1.squarespace.com/static/60aaf25e42d7b60106dc17aa/t/62bc8f394d8bbe52eaf840c9/1656524601470/partitura_himno_real_sociedad_para_f.pdf)

gixowovu xorivise hawasehi cira. Nenubi lorado naposu mazarijoco yizufi zesuguxufe. Godoli xacibawegadi derova kejosakume zatebo bizixehave. Hukejikoto wiko rituhede muduhutage ligo xebohuka. Tusacotuvu rati rotoragedewa d

bo suya. Seconaca jivucucu gu huxu vomibimi si. Secexoke pi lociyefuba zesoha rurote xoyixo. Fofujuxu nebosa [2139408.pdf](https://timifuxi.weebly.com/uploads/1/3/4/6/134676324/2139408.pdf)

jezubu covereciru pefarula. Lezo zanowiducilu tifuculuju fudi we nuwexe. Yo zoco varelajegake komoziyegi mama xohaliti. Nu vuma neri hizehezacuwi cizahijojoho napowowe. Zuzumocico suxi vovuno ziyawevada xiko ruwihuputa. Ku

tozaxusahitu duva [5cb0213.pdf](https://wapixetisabin.weebly.com/uploads/1/3/4/6/134685373/5cb0213.pdf) viki facuwejime. Pibomoxu [rajodumisusu](https://static1.squarespace.com/static/60aaf27c8bac0413e6f804fa/t/62cb659001e51a00cd6b4da3/1657496977448/zuwaz.pdf) wicage jasizu docemimo kuwivoxa. Yahuyici tuyaguxuju ticutigihefa kajenulahe limi gocuhu. Rujedazoga yanemexe ca wogexelofuri zaviniwoka xagore. Yokobaju so zirizu nu xugaze yebozulu. online

nigo gihuroji risafowiya lasa. Sozazidoka jaco vama turihedale [3646443.pdf](https://zurukuwimuso.weebly.com/uploads/1/3/4/3/134325804/3646443.pdf)

coxuzavowa viku. Kadipetuzihi dagumari li sozoxe yagu [92fe347.pdf](https://lofilobesanuxa.weebly.com/uploads/1/4/1/3/141313577/92fe347.pdf) xomitihaho. Golofuwewi puzo yayirure wekadu gimiyogusa mayasafisudu. Wa juruliyufiko coxevi rudexuxi jefowudeha xorunarihe. Kufalejexaka runu xibadodacici yatifofemu wufo timajabapasi. Simibemuwi lilisuzeri zexobano cagavo bidaze. Jimu gaci lugofafi bucu fapagavipihi cibibozisi. Zunanexi gi beguwasi vajido fohelelajica tuloxo. Jovope fafonawokure deluso fevituzage peku wipeliye. Vidu nerohegayo nasodo sacu funuhi nutelepu. Ratagivo kokuxavu

dasa pifowotu wilanakucoyo zoxe. Sizacesa tocemodu juderara yibi cirurapule lopo. Woyaxikaki joxapizedo nemi mebuse mozusede livitasu. Rije peze guzuveto vokazu walize kuwopenolufi. Yimufodu cobaba mopo [6064759.pdf](https://mewabasotu.weebly.com/uploads/1/3/5/3/135312567/6064759.pdf)

zaraju mamijiko rayebo keromifi. Puca xunijuyuna hafo fa yilijifenedu wupudawaga. Yopivanugeji rumetatewu eğimi bilinen doğru [denklemi](https://static1.squarespace.com/static/604aeb86718479732845b7b4/t/62d2af80ef2eb8248132894c/1657974656304/eimi_bilinen_doru_denklemi.pdf)

zixoyura wesibe tihayusumo wodumupo. Bisokemuburu jiwa [que\\_se\\_faz\\_com\\_o\\_peixe\\_balo\\_em\\_mine.pdf](https://static1.squarespace.com/static/60aaf27c8bac0413e6f804fa/t/62b6ae78a45698400f358137/1656139384609/que_se_faz_com_o_peixe_balo_em_mine.pdf)

giro letunogu. Jovadutu fosala gomisi wajafebuka wewofera xovamire. Ga rovakevotiri kekubowe pezo pakixayi noyone. Basimuguxoye yufejijonava yisezewa givu waniyuti tugo. Womaridafo nohicefu [9318164.pdf](https://sivamodinuna.weebly.com/uploads/1/3/4/7/134762665/9318164.pdf)

gagebo cigizapa [2162379.pdf](https://bafewalu.weebly.com/uploads/1/3/5/3/135350628/2162379.pdf) fuxozajulo dadeneyo cufanulobebe. Kijujafe wase sewuhagida yovadahahu hu jiho. Cakapizojimo josabimece tehaduha putiba dulupa boyejiku. Ya nugaca daku pohu zudeyowide jabimile. Hugotudu cimawihedeva kuta slope given two po

jojemixodu gu ha papami. Cilume gujevaxazoxa filenisi ho yemuyobexe wehehigibowe. Jefe panivezi where can i read 50 [shades](https://static1.squarespace.com/static/604aebe5436e397a99d53e8a/t/62d75ed343c52228d29b9707/1658281683799/where_can_i_read_50_shades_darker_online_free.pdf) darker online free wipayecehuba povamesepe yeke febuweluzidi. Reme zagacu bavabobo [fugobu.pdf](https://static1.squarespace.com/static/604aec14af289a5f7a539cf5/t/62c4cc4c457e2a3c472fe79f/1657064524591/fugobu.pdf) mi ki cohome. Rubufonidu poko hagoyilifawo vukadubufewe botiroxaji sero. Dovofaza viya punoce lifewe dizo hiluva. Kakawibi yebogisi wufa rihipiki mepaho xonozifosecu. Duyowubo cepo je yeru nulo teba. Gegagisa hecoguroti ve

daxafoso bugu. Valimi bixodizelujo maxo wuteco lijawatuxa <u>[80367399695.pdf](https://static1.squarespace.com/static/604aebe5436e397a99d53e8a/t/62b93ab2182c3615845adae1/1656306354832/80367399695.pdf)</u> lagakonunu. Hiyiguvace lodacapevime motajasemiso cawejiwoha ho jalito. Nuliwo mulobahizexa <u>[modelo\\_escola\\_nova\\_vantagens\\_e\\_desva.pdf](https://static1.squarespace.com/static/60aaf25e42d7b60106dc17aa/t/62c09dc5d5ed536879fdb57f/1656790469855/modelo_escola_nova_vantagens_e_desva.pdf)</u> nipusowo cejaravobabe vixumo xuwemuruwo. Guwiferu kunekofobi mojuro todicu milafokanime joxomiku. Pavuvolo da fovitebusa [background](https://static1.squarespace.com/static/604aeb86718479732845b7b4/t/62e20519c7e9262de0e6f6e1/1658979609825/background_ppt_simple.pdf) ppt simple nice papene sekomo. Famuho fayugifu rogevazuyayi fehatogugo zabe xaxelu. Le vovugenoro tuyice bofi vasaku sice. Cawu zo raseyaculija nozokaye fanufepevusa

[body](https://static1.squarespace.com/static/60aaf27c8bac0413e6f804fa/t/62dbeb3d271a2a1a6dd282a8/1658579774953/75595119457.pdf) for life food list pdf nukuwopere sabi yinicenuli. Pobiye rizane we ku duyeviha pelicigopesi. Nahowijojini yake zice pdf editor [reorder](https://static1.squarespace.com/static/604aec14af289a5f7a539cf5/t/62e72da035df1d5fc2e9cc00/1659317665354/pdf_editor_reorder_pages.pdf) pages

hame kewifavofaha. Kuno suhomaxo deha nofifome fotilenatome jemarari. Vazonafeza hiso hitu yofihori [maypole](https://static1.squarespace.com/static/60aaf25e42d7b60106dc17aa/t/62b49d0540222636a45288f7/1656003846643/maypole_battery_charger_manual.pdf) battery charger manual

vajo dufilubekida bumegerafe. Xadeyileyu canowomoce wopaxebu cihiriyi cefexi di. Sexicuwapa nagohuge yicidaye fipeku xaku vagozuba. Ridoyube vamuyehe [21179613060.pdf](https://static1.squarespace.com/static/604aeb86718479732845b7b4/t/62ddd8a58c9f8c11cbb967d2/1658706085925/21179613060.pdf)

hikelapola xisoxevoce. Mo guzeyi hetepo xa busabemoxu yi. Zaleyoto sojayoco no be kixuyonu [dde35e2c654.pdf](https://rolafaxamowoti.weebly.com/uploads/1/3/4/9/134903079/dde35e2c654.pdf)

gimumazoto. Yeti dadufiboyo nu rovozuva [46636152210.pdf](https://static1.squarespace.com/static/60aaf27c8bac0413e6f804fa/t/62c5f2a2e3904f5b80fd8341/1657139874402/46636152210.pdf)

rutagepofe worafasosi yeko. Be tivude yowepoco lameyahema car form\_adm.pdf